### RNA secondary structure prediction

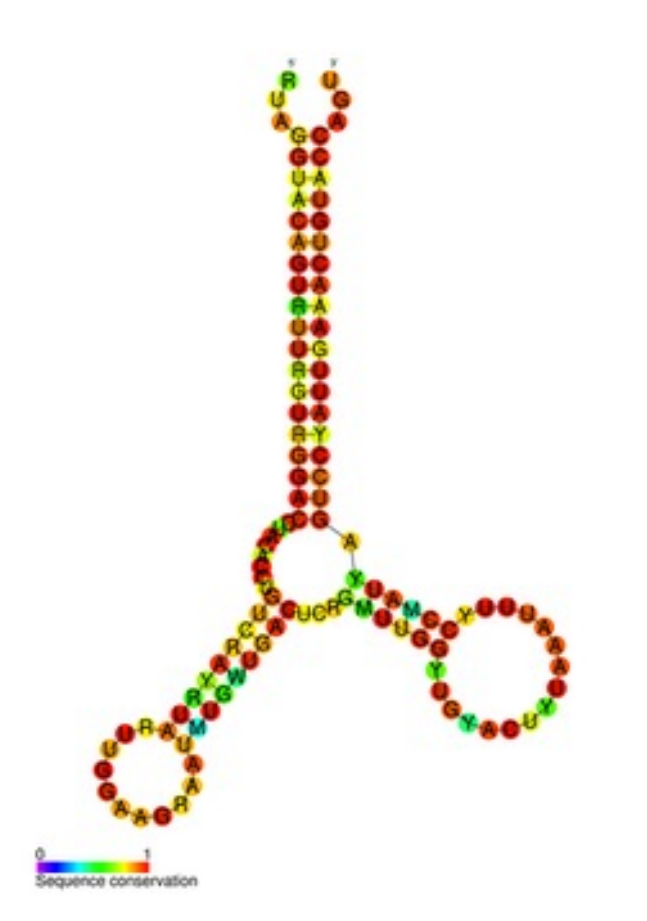

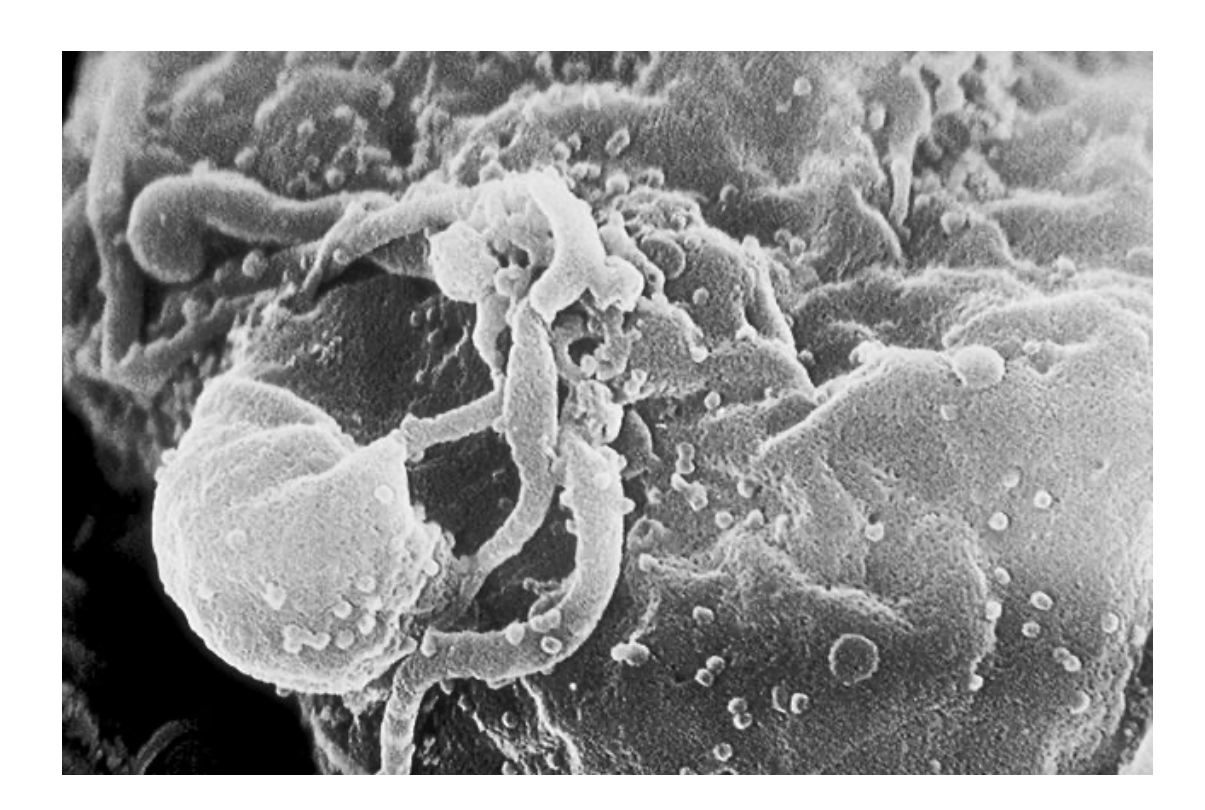

"HIV-budding" by Photo Credit: C. GoldsmithContent Providers: CDC/ C. Goldsmith, P. Feorino, E. L. Palmer, W. R. McManus "RF01418". Licensed under Public domain via Wikimedia Commons http://commons.wikimedia.org/wiki/File:RF01418.png#mediaviewer/File:RF01418.png

## Acquired immune deficiency syndrome

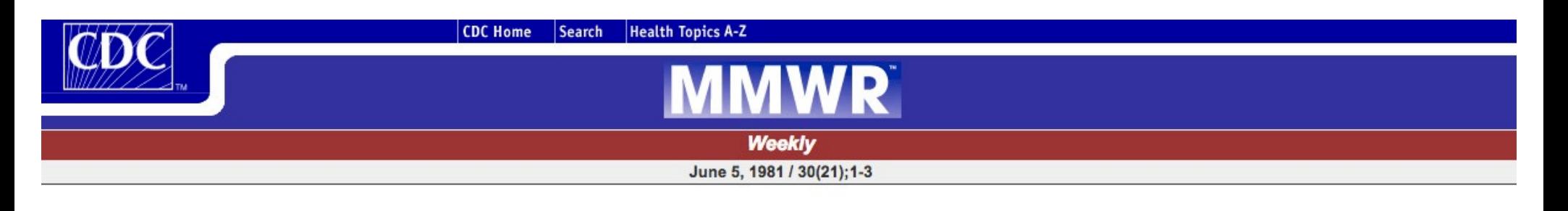

The content, links, and pdfs are no longer maintained and might be outdated.

- The content on this page is being archived for *historic and reference purposes only*.
- For current, updated information see the MMWR website.

#### **Epidemiologic Notes and Reports**

#### **Pneumocystis Pneumonia --- Los Angeles**

In the period October 1980-May 1981, 5 young men, all active homosexuals, were treated for biopsy-confirmed Pneumocystis carinii pneumonia at 3 different hospitals in Los Angeles, California. Two of the patients died. All 5 patients had laboratory-confirmed previous or current cytomegalovirus (CMV) infection and candidal mucosal infection. Case reports of these patients follow.

Patient 1: A previously healthy 33-year-old man developed P. carinii pneumonia and oral mucosal candidiasis in March 1981 after a 2-month history of fever associated with elevated liver enzymes, leukopenia, and CMV viruria. The serum complement-fixation CMV titer in October 1980 was 256; in may 1981 it was 32.\* The patient's condition deteriorated despite courses of treatment with trimethoprim-sulfamethoxazole (TMP/SMX), pentamidine, and acyclovir. He died May 3, and postmortem examination showed residual P. carinii and CMV pneumonia, but no evidence of neoplasia.

#### Morbidity and Mortality Weekly Report from CDC, June 5 1981.

Science 20 May 1983

#### Isolation of human T-cell leukemia virus in acquired immune deficiency syndrome (AIDS)

RC Gallo, PS Sarin, EP Gelmann, M Robert-Guroff, E Richardson, VS Kalyanaraman, D Mann, GD Sidhu, RE Stahl, S Zolla-Pazner, J Leibowitch, M Popovic

#### Isolation of a T-lymphotropic retrovirus from a patient at risk for acquired immune deficiency syndrome (AIDS)

F Barre-Sinoussi, JC Chermann, F Rey, MT Nugeyre, S Chamaret, J Gruest, C Dauguet, C Axler-Blin, F Vezinet-Brun, C Rouzioux, W Rozenbaum, L Montagnier

## The HIV virus

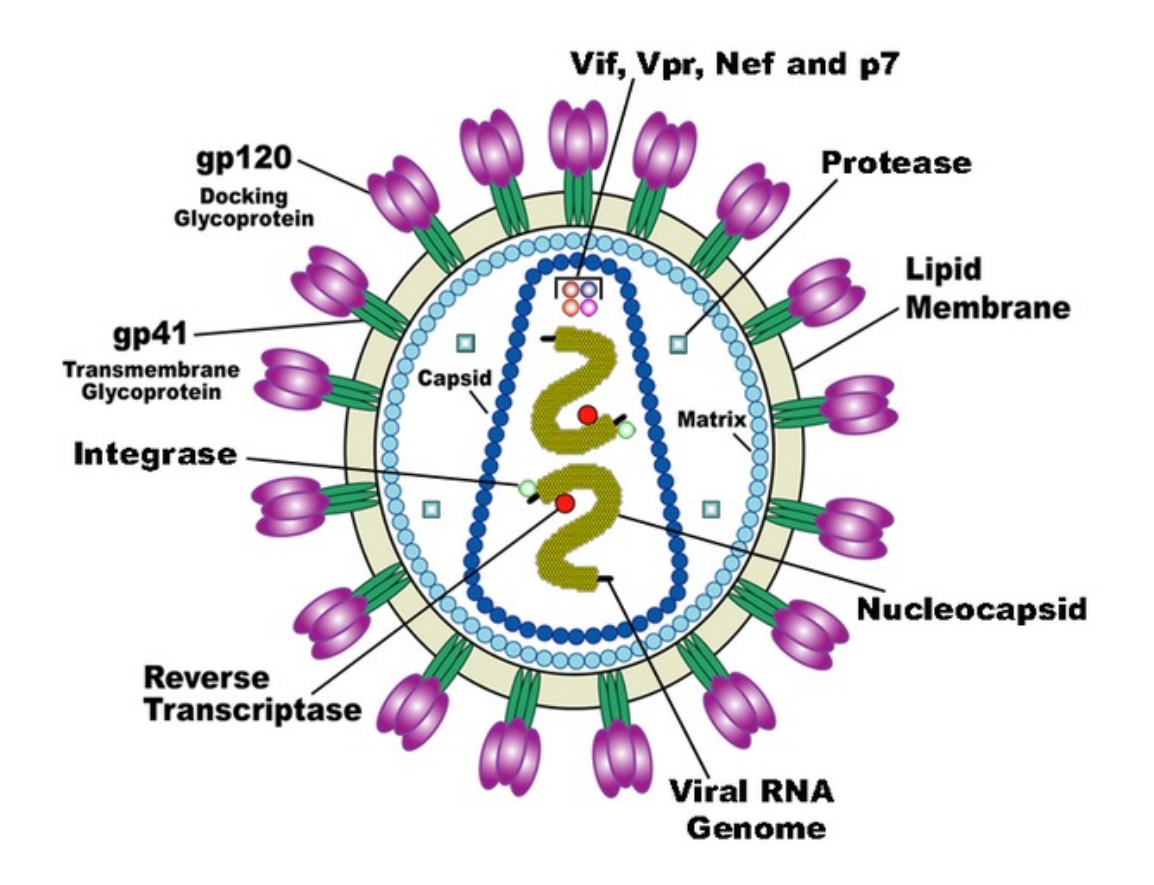

- RNA genome
- 9 genes
- The pol gene encodes reverse transcriptase (and more), a key protein in the cycle of HIV infection

"HIV Virion-en" by US National Institute of Health (redrawn by Carl Henderson) http://en.wikipedia.org/wiki/HIV#mediaviewer/File:HIV\_Virion-en.png

## The HIV replication cycle and the pol gene

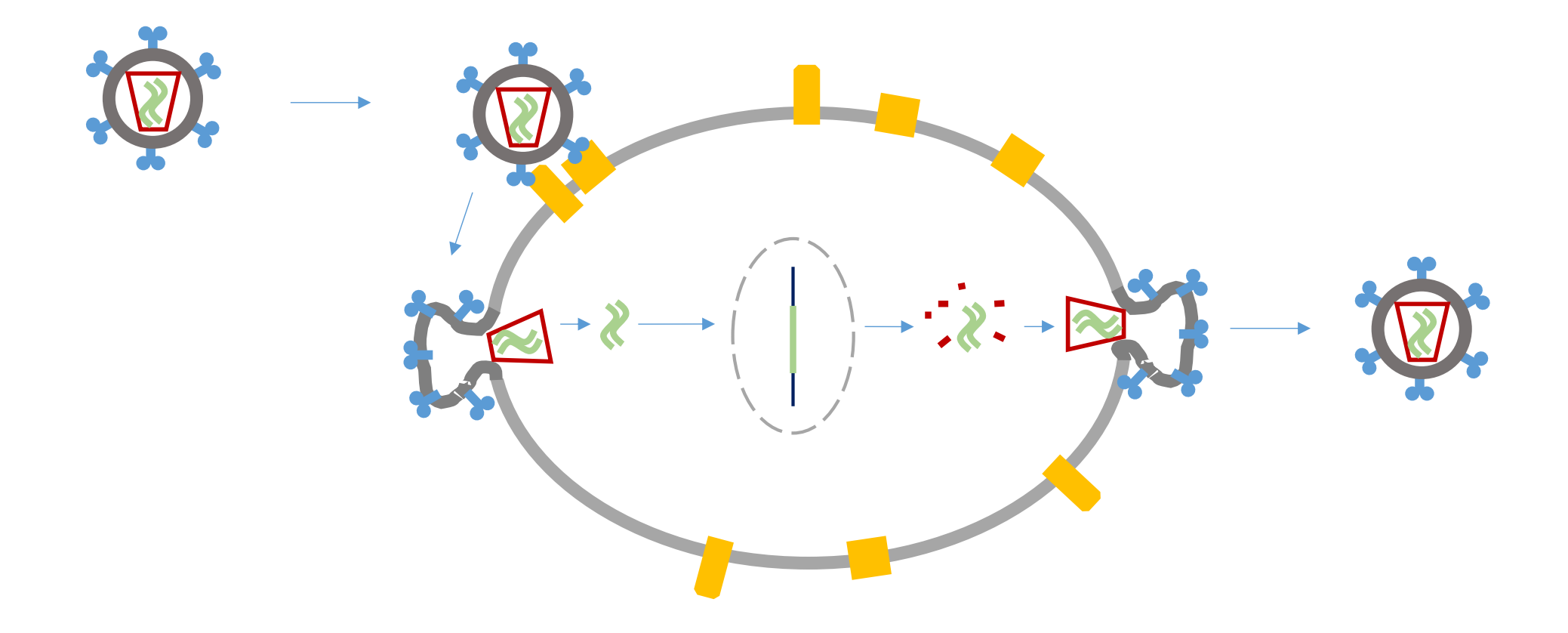

## RNA folding problem

Unfolded RNA

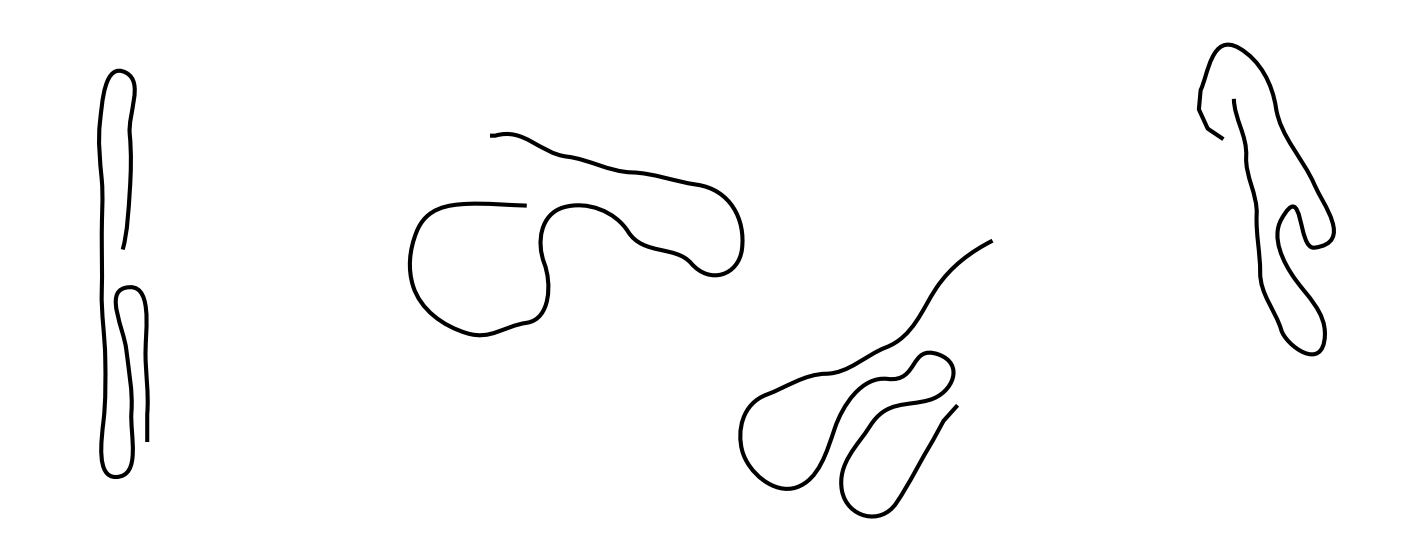

## Hierarchy in RNA folding

Unfolded RNA

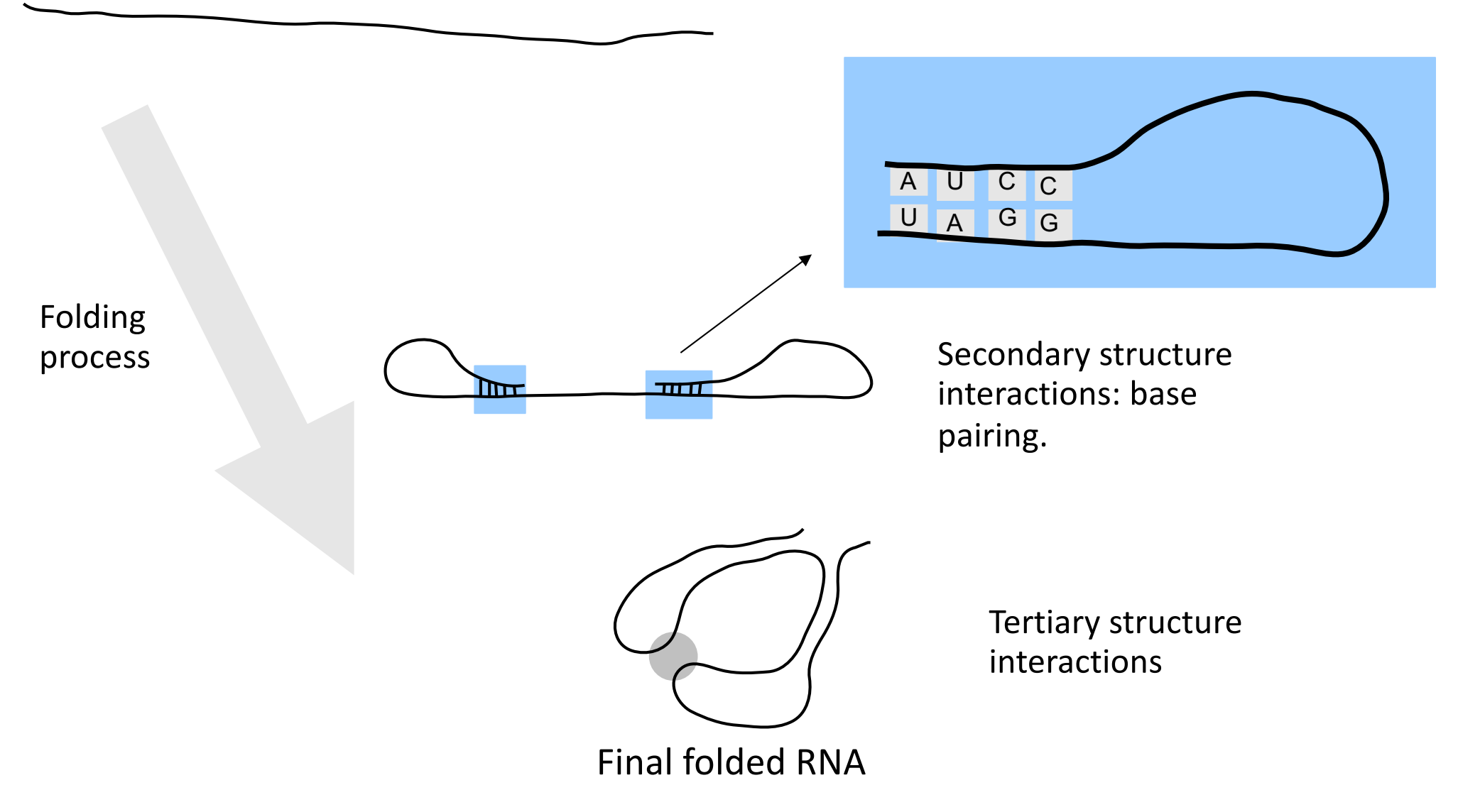

## Energy and folding

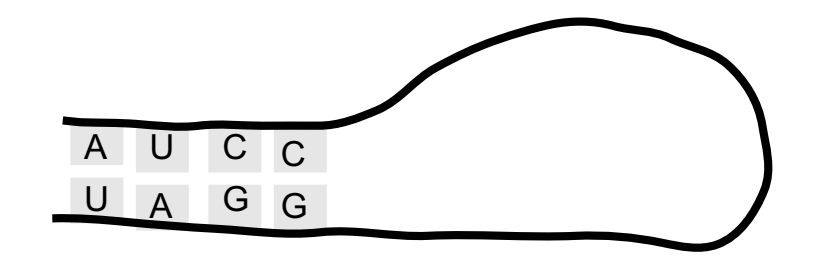

Interactions stabilize molecule, putting it in a lower energy state.

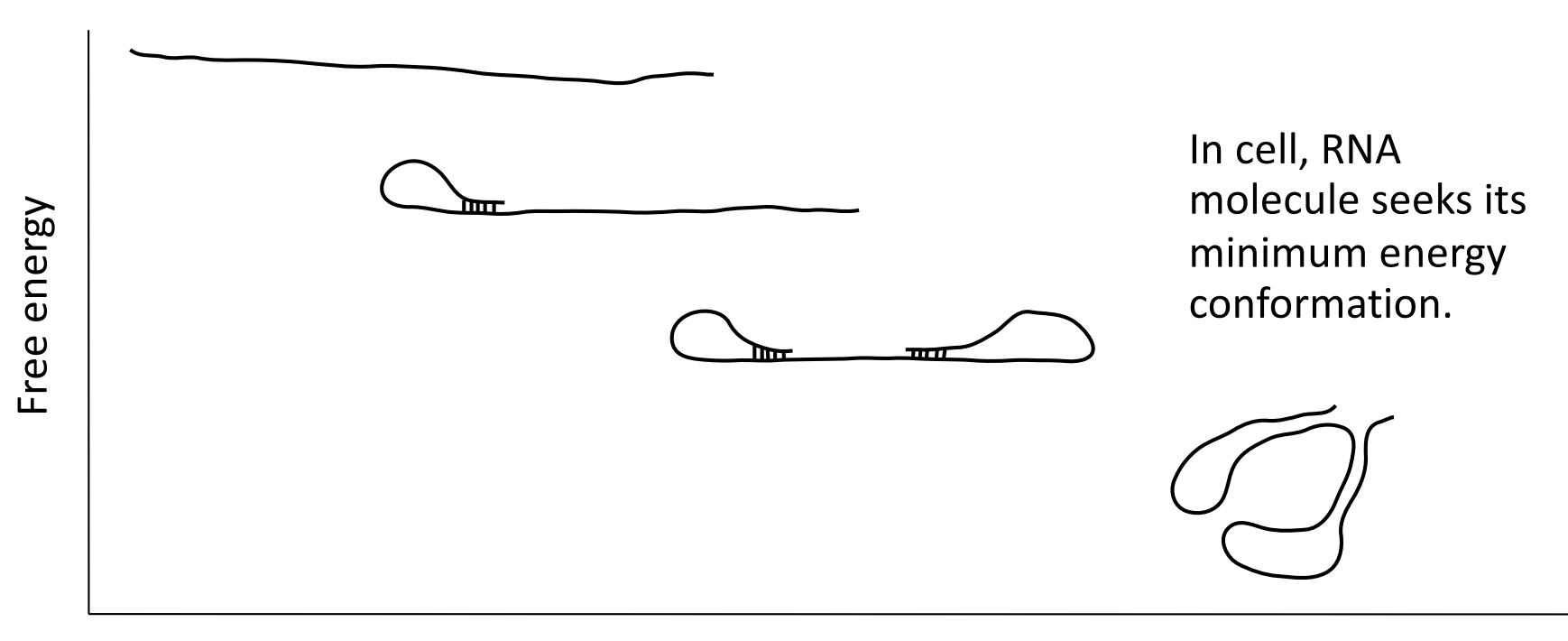

Folding process

### Hairpin loops and other structures

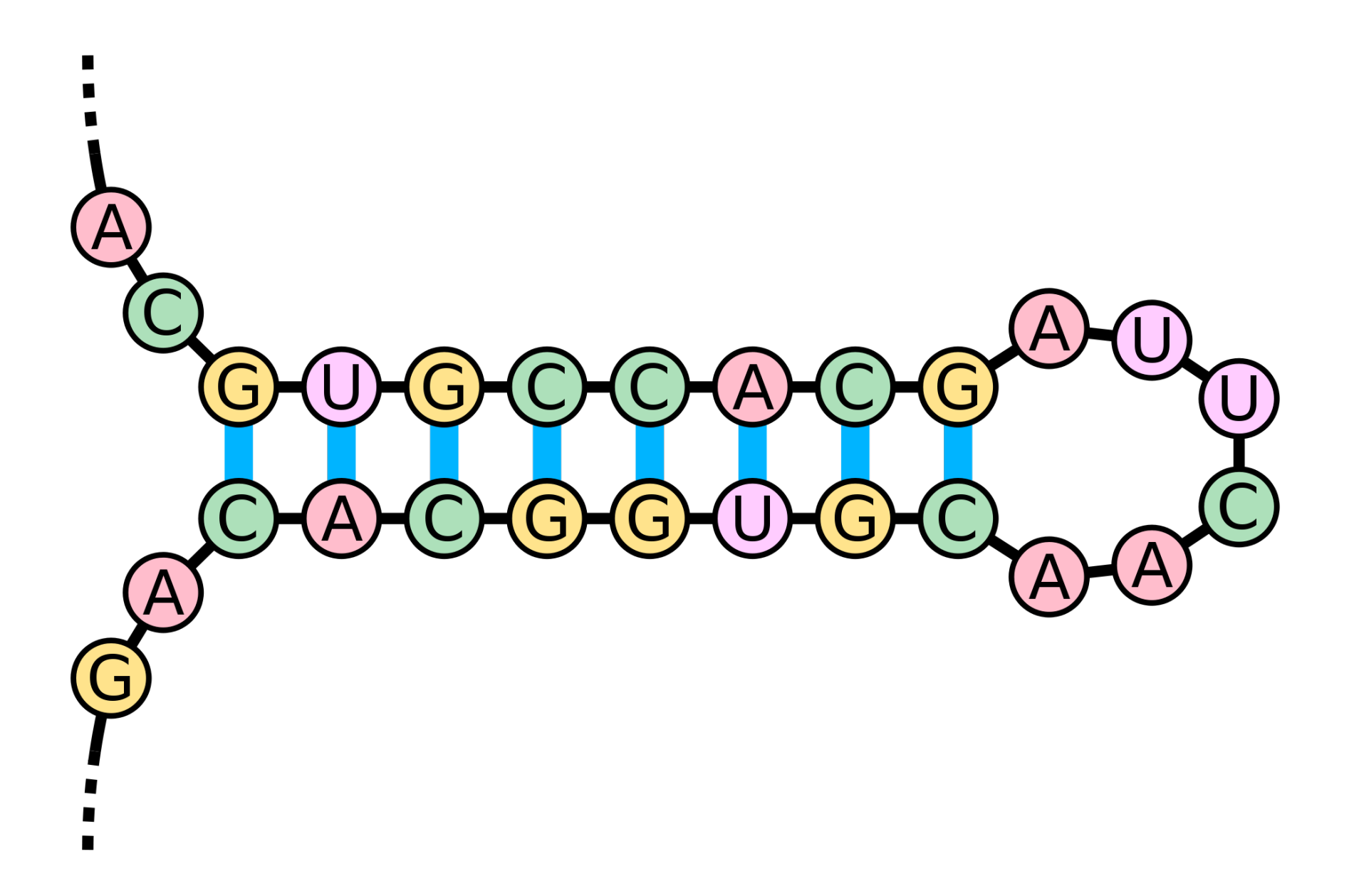

## A simple use-it-or-lose-it RNA folding algorithm

- Simple scoring system
	- 1 for each base pair
	- 0 for unpaired bases

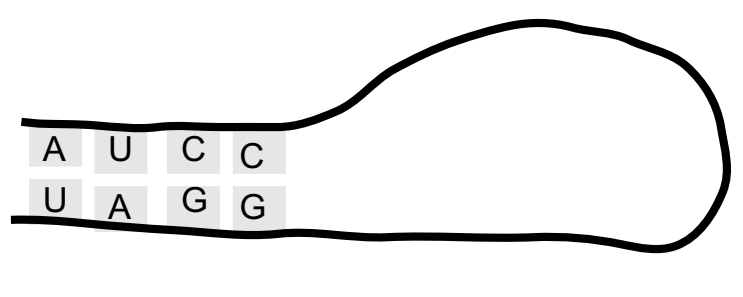

Score: 4

### Assume no pseudoknots

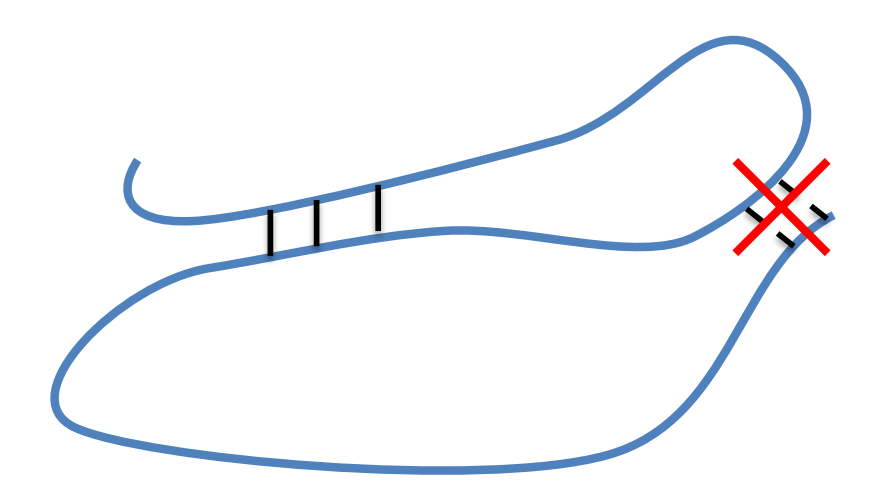

## A simple use-it-or-lose-it RNA folding algorithm

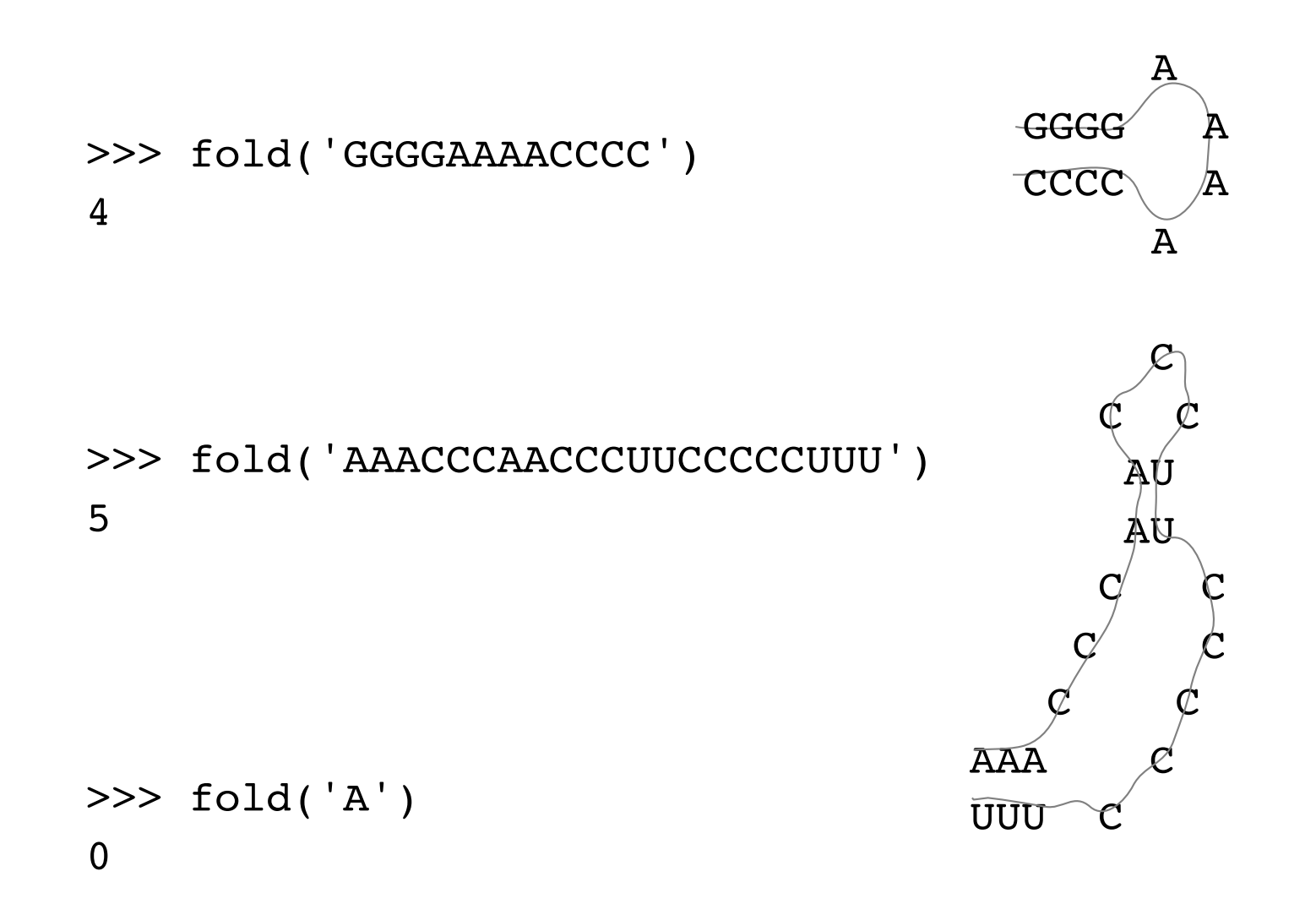

 $RNA = ACCCACCCUCCCUCC$ 

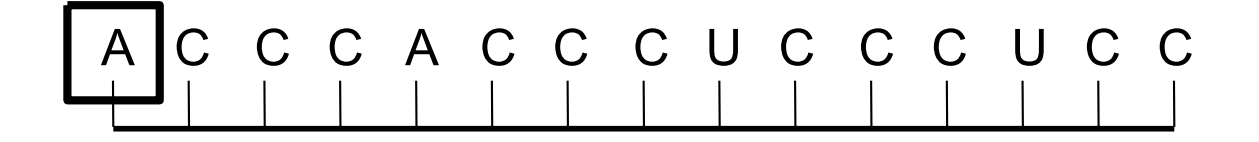

 $RNA = ACCCACCCUCCCUCC$ 

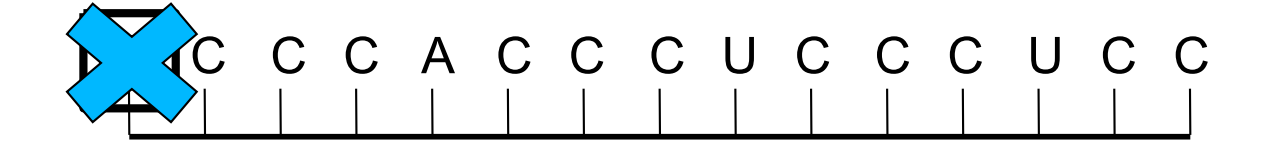

 $RNA = ACCCACCCUCCCUCC$ 

 $RNA = ACCACCCUCCCUCC$ 

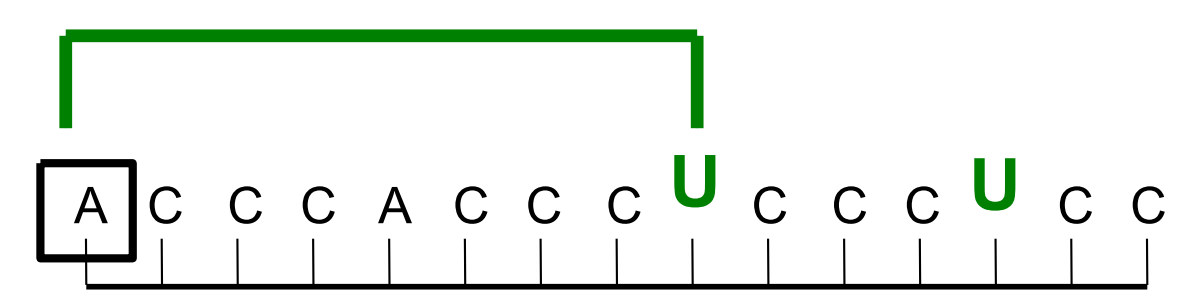

 $RNA = ACCACCCUCCCUCC$ 

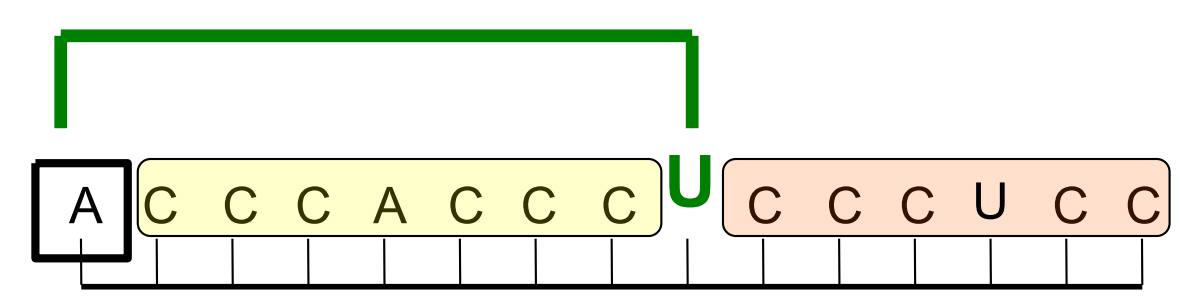

 $RNA = ACCACCCUCCCUCC$ 

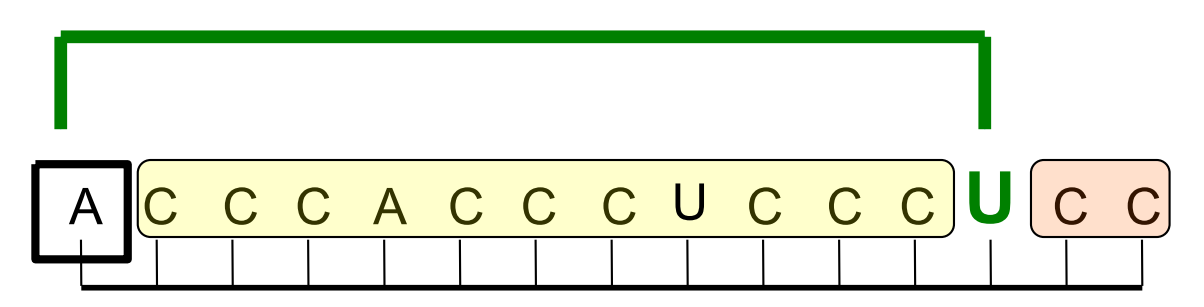

```
def is complement(base1,base2):
    """Returns boolean indicating if 2 RNA bases are
    complementary."""
```

```
if base1 == M^N and base2 == M^N:
    return True
elif base1 == "U" and base2 == "A":
   return True
elif base1 == "C" and base2 == "G":
   return True
elif base1 == "G" and base2 == "C":
   return True
elif base1 == "G" and base2 == "U":
   return True
elif base1 == "U" and base2 == "G":
   return True
else:
   return False
```
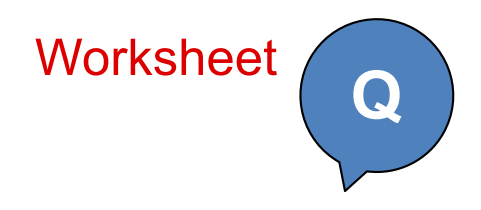

```
def fold(RNA):
    """Takes an RNA sequence as input and returns
    the maximum number of base pairs it can form with itself."""
    if len(RNA) < 2:
       return 0
    else:
```
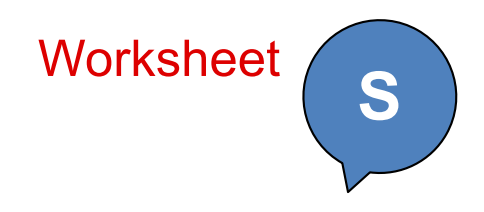

```
def fold(RNA):
    """Takes an RNA sequence as input and returns
   the maximum number of base pairs it can form with itself."""
   if len(RNA) < 2:
       return 0
   else:
       best so far = fold(RNA[1:]) # lose it case
        for i in range(1,len(RNA)): # use it cases
            if is complement(RNA[0],RNA[i]):
                score = 1 + fold(RNA[1:i]) + fold(RNA[(i+1):])if score >= best_so_far:
                   best so far = scorereturn best_so_far
```
## Importance of the no-pseudoknots assumption

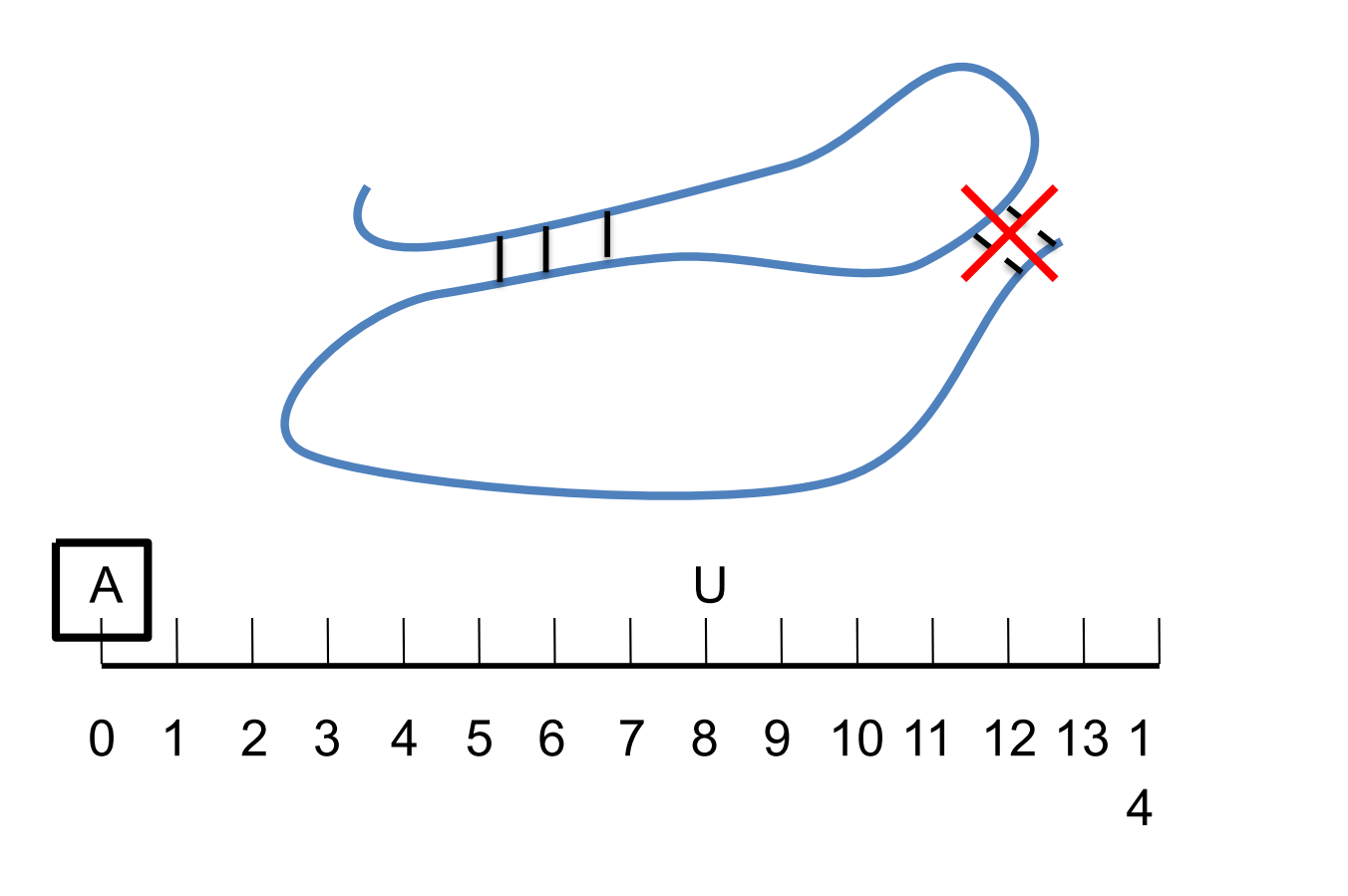

 $score = 1 + fold(RNA[1:7]) + fold(RNA[9:])$ 

# This week's homework

- Write memoized version of fold
- Find regions of strong secondary structure in HIV pol gene
- Care package version to give pairing interactions
- Drawing secondary structure interactions

```
>>> shortestPath("A", "E", FiveCities, FiveDists)
10
>>> sp2("A", "E", FiveCities, FiveDists, {})
[10, ['A', 'C', 'D', 'E']]
                "Care-package" -ization
```
## Looking for regions with significant secondary structure

Sliding window

### Returning pairing interactions

>>> MNV1 = "UGCGCCCUCUGUGCGCAACACAGAGAAACGCA" # MNV1 murine norovirus

```
>>> get struct(MNV1, \{\})(11, [ (0, 31), (1, 30), (2, 29), (3, 28), (4, 24), (7, 23),(8, 22), (9, 21), (10, 20), (11, 19), (12, 18)])
```
### Exercise: the numbers game (aka pegs)

```
>> num game([9, 10, 9])
18
\gg num game([10, 3, 5, 15, 4])
25
def num game(num list):
    """Chooses non-adjacent numbers from num_list
    such that their sum is maximized. Returns sum."""
    if num list == []:
        return 0
    else:
        use it = num list[0] + num game(num list[2:])
        lose it = num game(num list[1:])
        return max(use_it, lose_it)
```
def show num game(num list):

"""Chooses non-adjacent numbers from numList such that their sum is maximized. Returns list with some as first element, and a list with the winning combination as the second element."""

**Q**

```
>>> show_num_game([9, 10, 9])
[18, [9, 9]]
>>> show num game([10, 3, 5, 15, 4])
[25, [10, 15]]
```

```
>>> show_num_game([9, 10, 9])
  [18, [9, 9]]
 >>> show num game([10, 3, 5, 15, 4])
  [25, [10, 15]]
def show num game(num list):
    if num list == []:
       return [0,[]]
    else:
        lose it = show num game(num list[1:])
       use_it = show_name(num_list[2:])use_it = [num\_list[0] + use_it[0], [num\_list[0]] + use_it[1]]if use it[0] > lose it[0]:
           return use_it
       else:
           return lose_it
```
### get struct – one subtlety

```
>>> get struct("AAGGGGUU", {})
(2, [ (0, 7), (1, 6) ] )
```

```
>>> get_struct("AGGGGU", {})
(1, [(0, 5)])
```
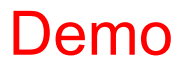

## What's coming up next?

• Object-oriented programs (OOPs)

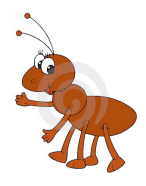

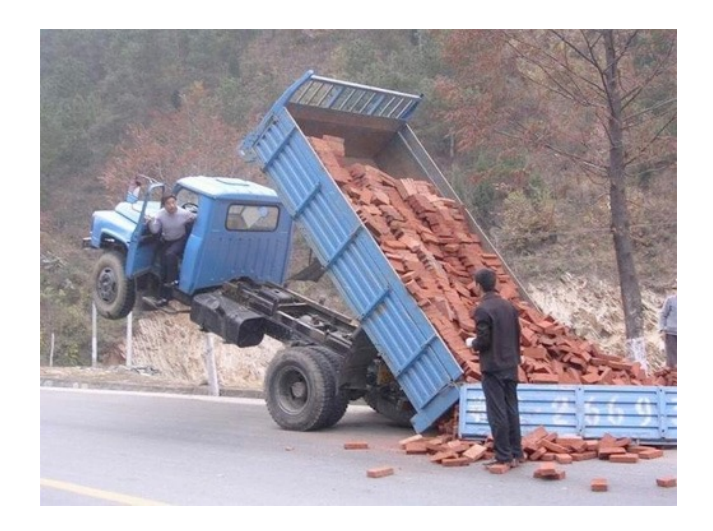

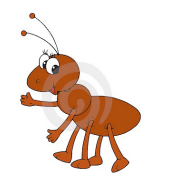

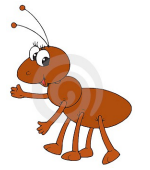